## **Zarządzanie ruchem w sieci małego ISP**

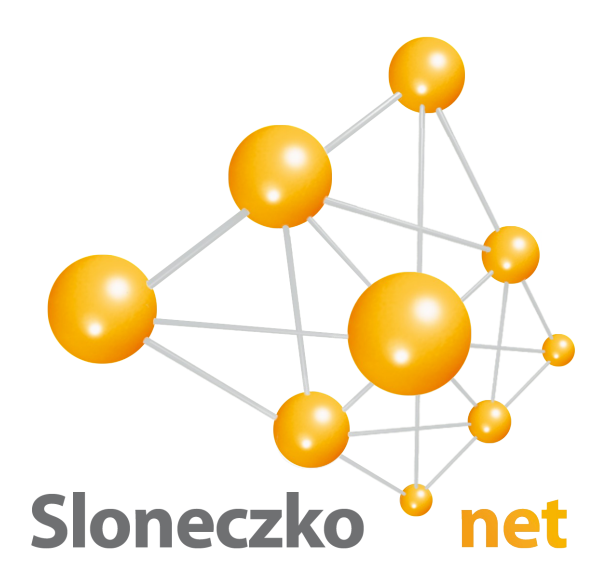

#### **Michał Prokopiuk**

# **Trochę informacji**

- Sloneczko.net to lokalny ISP
- działa w Krakowie na Starym Mieście i **Kazimierzu**
- Ilość użytkowników dobiega do 1000
- ruch dobija do 500 Mbps

## **Trochę historii**

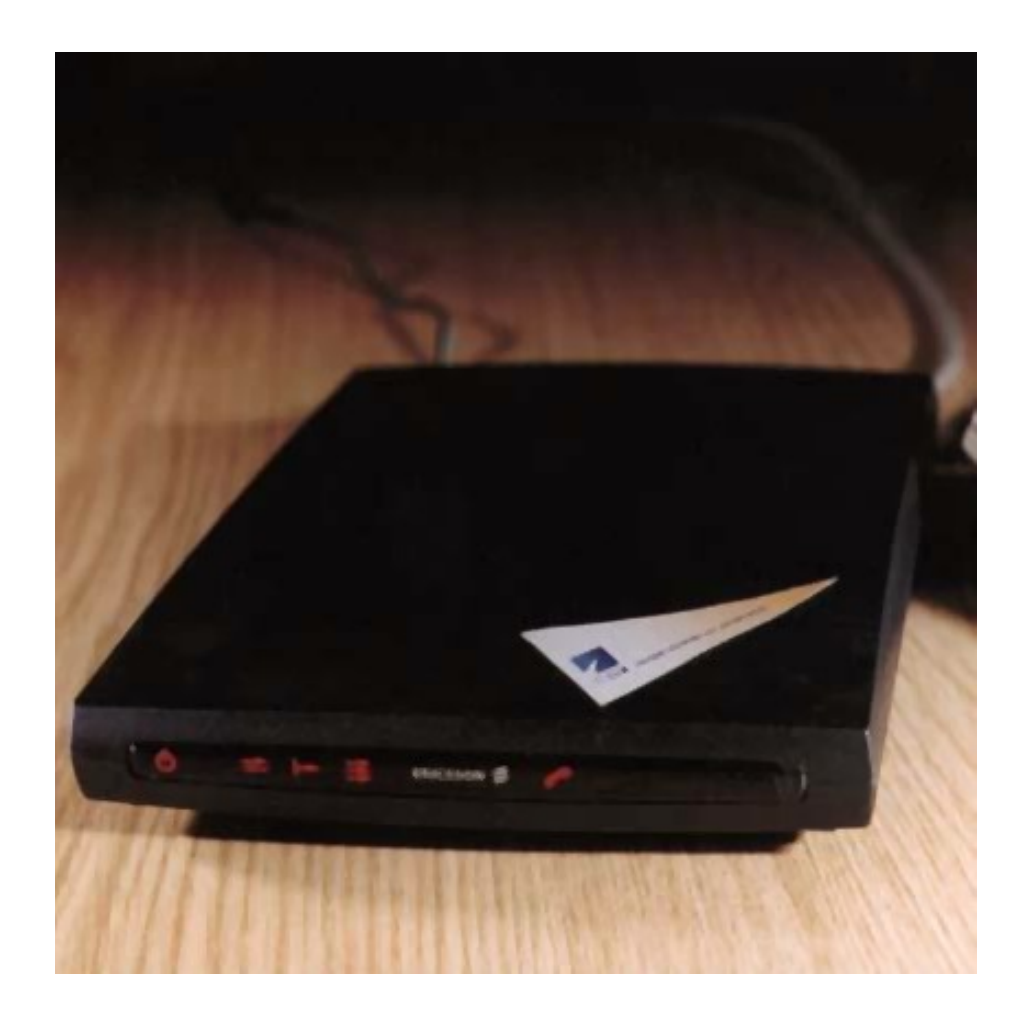

# **POCZĄTKI**

- łącze wdzwanianie 256 Kbps
- ośmiu użytkowników
- RedHat 5.1
- Intel Pentium 233 Mhz

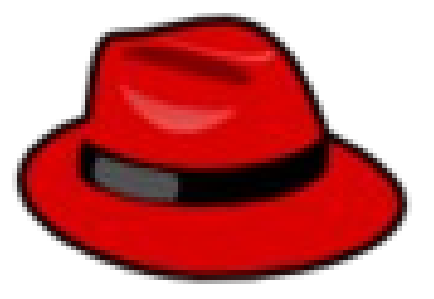

# **Ipchains**

*ipchains -F forward ipchains -P forward DENY ipchains -A forward -s 192.168.0.0/24 -j MASQ ipchains -A forward -i eth1 -j MASQ*

Ale tę część sobie już darujemy...

## **Początki zarządzania ruchem i użytkownikami**

**Firewall. Tak w perlu ;)**

**package user;**

**BEGIN {**

**use Exporter();**

**@ISA = qw(Exporter);**

**@EXPORT = qw(useri);**

**}**

**#modul wlacza uzytkownikow**

**#drukuje znaczki**

```
#x - nie ma takiego uzytkownika
```
- **#o uzytkownik jest oznaczony jako wylaczony**
- **#! przekierowanie na komunikat o braku platnosci**

```
#* - blokada za brak platnosci
```
**#. - ok, laduje firewalla**

**sub user()**

 **{**

●

 **sub go**

 **{**

 **#nalezy miec wkompilowany modul connlimit do jadra**

 **`\$conf::ipt\_path -t filter -A FORWARD -s \$ip -m mac --mac-source \$mac -d 0/0 -j ACCEPT`;**

```
 `$conf::ipt_path -t nat -A POSTROUTING -s $ip -d 0/0 -j MASQUERADE`;
```
## **Szafa serwerowa**

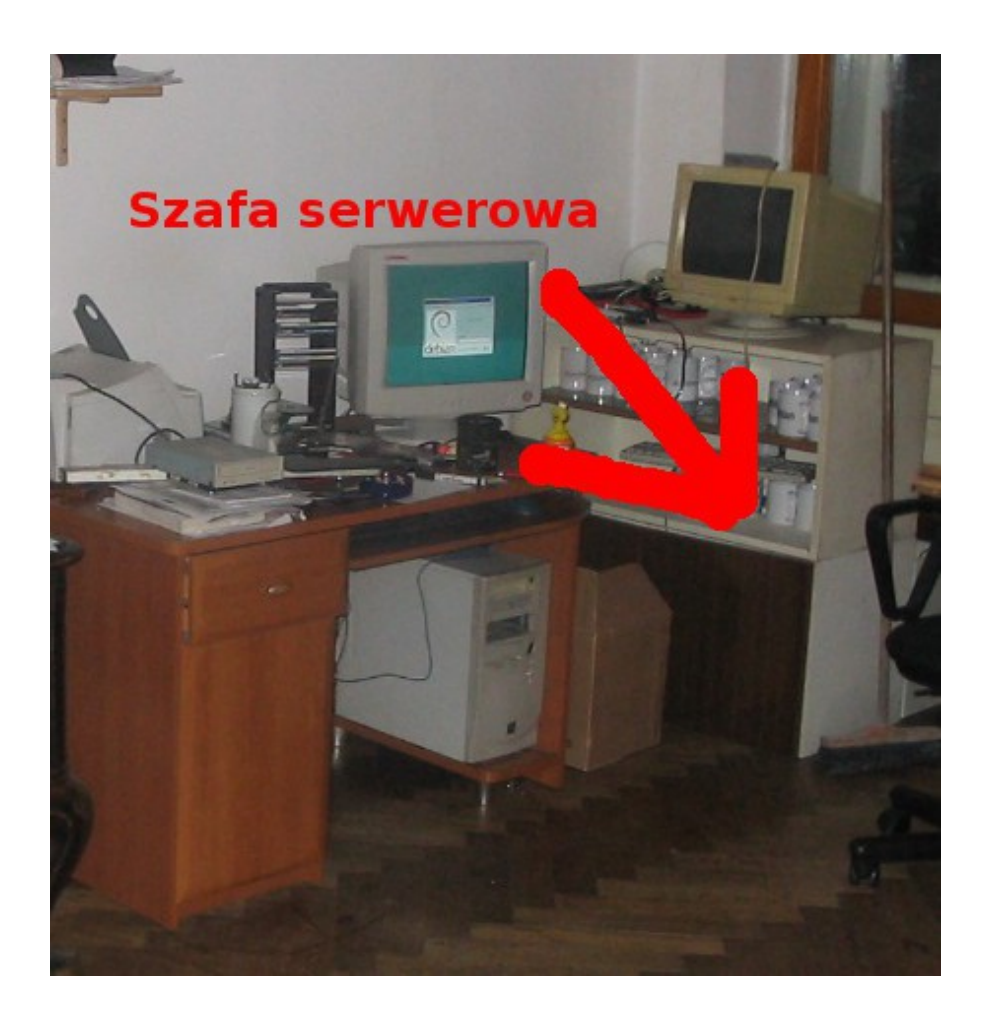

# **Przybywa użytkowników, zaczynają się problemy...**

- Dwie reguły iptables per użytkownik
- Plus dodatkowe reguły jeżeli użytkownik ma więcej zarejestrowanych komputerów
- Plus dodatkowe reguły jeżeli ma publiczny adres IP
- Dwie kolejki na użytkownika
- Dodatkowo logowanie pakietów SYN

# **… więc szukamy rozwiązania Hardware**

## **DELL 1950 2x E5345 Quad Core**

## **+ rozbudowa serwerowni**

Michał Prokopiuk, michal@sloneczko.net, http://www.sloneczko.net **(ale o tym na końcu)**

# **Nigdy nie podobało mi się IMQ...**

I słusznie. Nie udało nam się przepuścić przez nie więcej niż 200 Mbps.

Więc tak szybko jak je uruchomiliśmy to się go pozbyliśmy.

## **IRQBALANCE**

## **SOA #1 U mnie działa ;)**

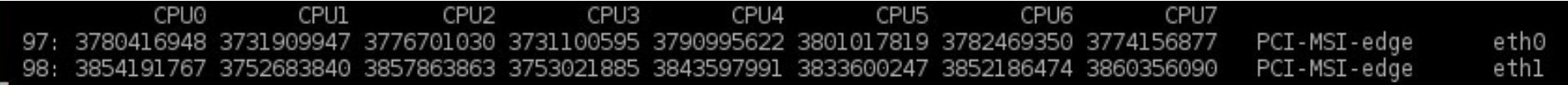

# Pomogło na krótko więc planujemy.

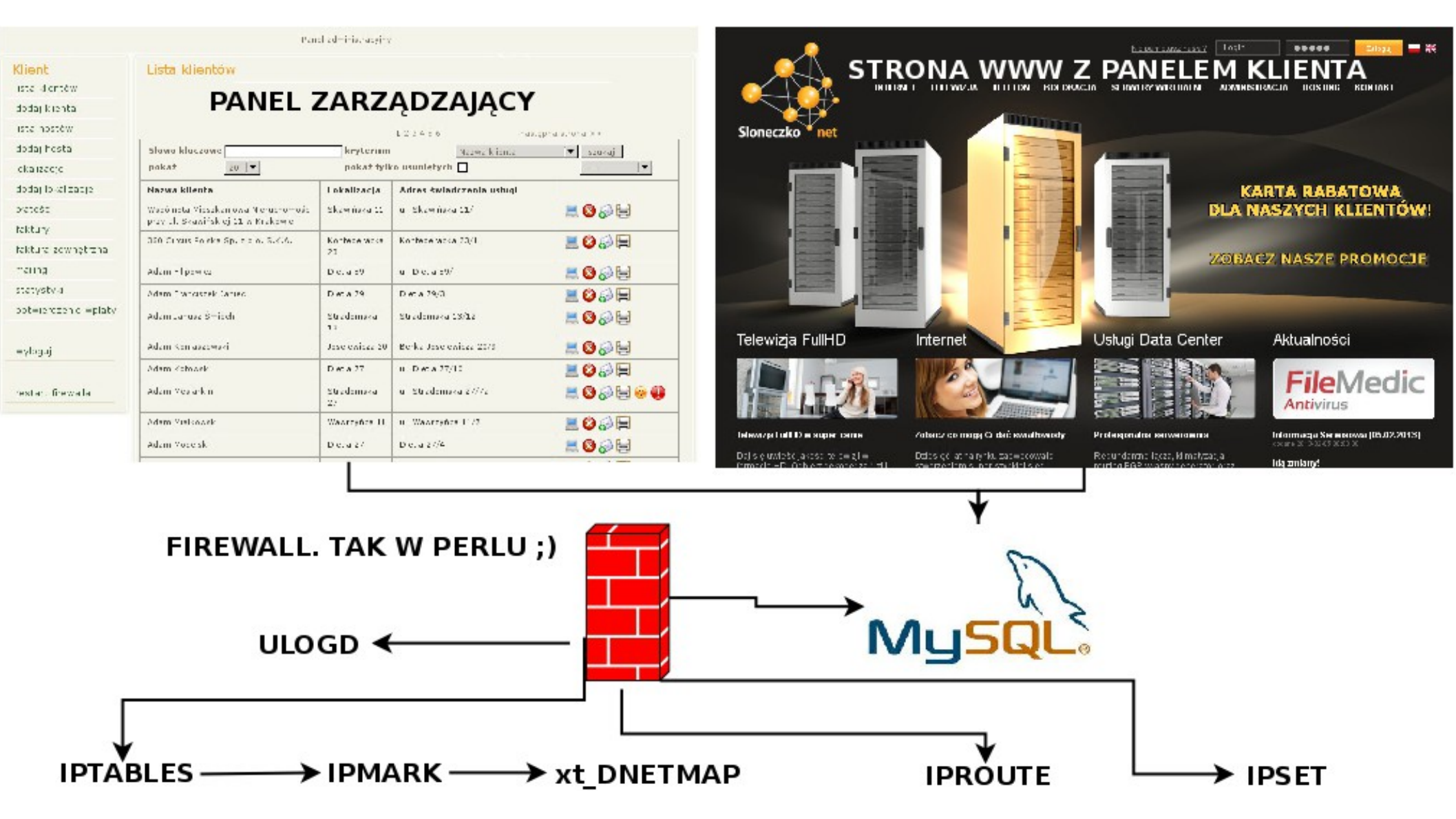

Michał Prokopiuk, michal@sloneczko.net, http://www.sloneczko.net

## **IPMARK**

*Iptables -t mangle -A POSTROUTING -o eth0.2 -j IPMARK --addr src --and-mask 0xffff --or-mask 0x10000 tc filter add dev eth0.2 parent 1:0 protocol ip fw*

## Jedna reguła zastępuje nam setki reguł iptables!

.

# **xt\_DNETMAP**

*iptables. -t nat -N PUBLIC\_IP*

*iptables. -t nat -A PUBLIC\_IP -s 10.10.80.0/21 -j DNETMAP --prefix 192.166.203.0/25 --static iptables. -t nat -I POSTROUTING -s 10.10.80.0/21 -j PUBLIC\_IP*

*iptables. -t nat -A PREROUTING -j DNETMAP*

*echo 10.10.10.10:192.166.203.66 > /proc/net/xt\_DNETMAP/192.166.203.0\_25*

- **cztery regułki zastępują po cztery regułki na jednego klienta**
- **zastępuje od razu SNAT i DNAT**
- **obsługuje zarówno statyczne jak i dynamiczne przypisania**
- **loguje mapowania adresów (przydatne dla ukochanej Policji)**
- **niezależne od iptables modyfikowanie tablicy mapowań**

## **IPSET**

*ipset -F forward0*

*ipset -X*

*ipset -N forward0 macipmap --network 10.10.10.0/22*

*iptables -A FORWARD -m set --match-set forward0 src -j LAN\_FORWARD\_ACCEPT*

**- tworzy mapę reguł, alokując (tu 8 bitów) na mapowanie mac:ip i odwołuje się bezpośrednio do niego, nie przetwarza reguł liniowo jak iptables**

**- pozwala na tworzenie różnego rodzaju mapowań (bitmap, hash) i przyporządkowań (ip, ip:mac, port, ip:port, net i kilka innych)**

**- pozwala na niezależne od iptables modyfikowanie mapowań** 

## **Obowiązki wobec naszego państwa...**

**- Każdy ISP ma obowiązek przez 2 lata przechowywać logi połączeń swoich użytkowników**

**- Obowiązek ten spełnia logowanie pakietów SYN. Syslog zabierał nam cały procesor.**

**- Odkąd zaczęliśmy używać ulogd problem logów sprowadza się do zapewnienia miejsca na archiwa :)**

# **Efekty naszych prac**

- 200 regułek iptables na utrzymanie wszystkich użytkowników (blokady, komunikaty itp.)

- dwie kolejki na użytkownika
- znikome obciążenie routera
- łatwość zarządzania siecią
- niemal pełna automatyzacja obsługi płatności, faktur i wszelkich operacji klienckich

- brak awarii związanych z głównym węzłem sieci od bardzo dawna

- ogólna radość i szczęście :)

#### **Nie obyło się bez inwestycji w infrastrukturę.**

**BYŁO JEST**

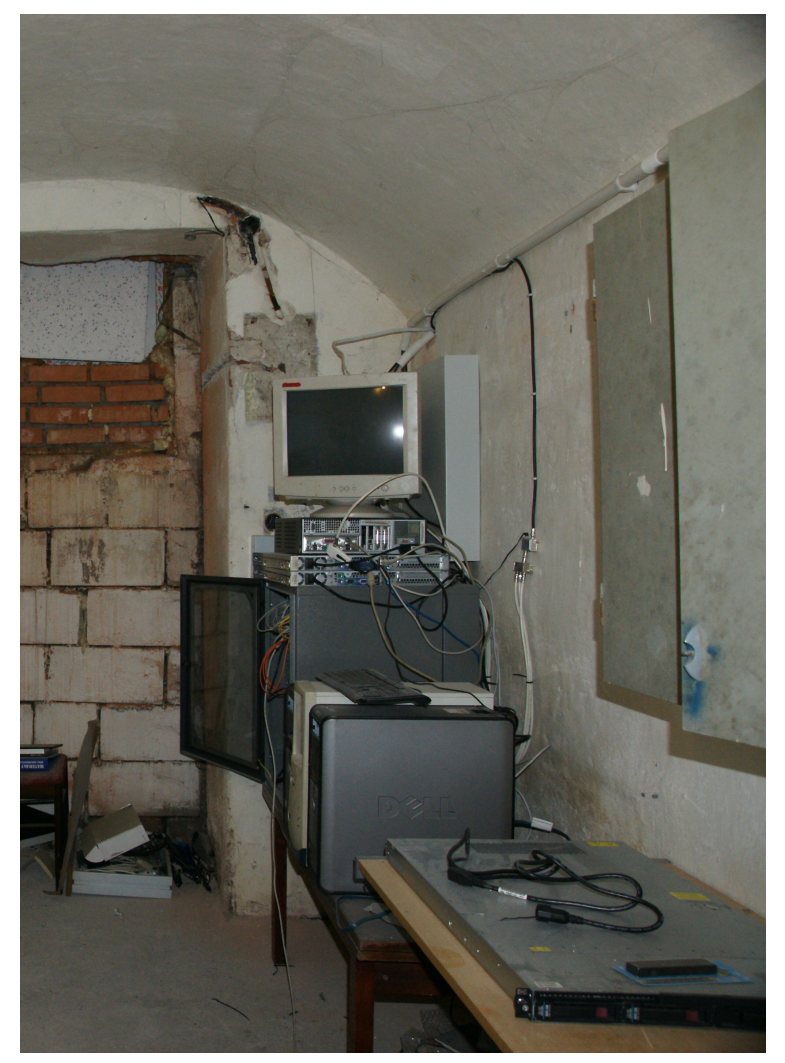

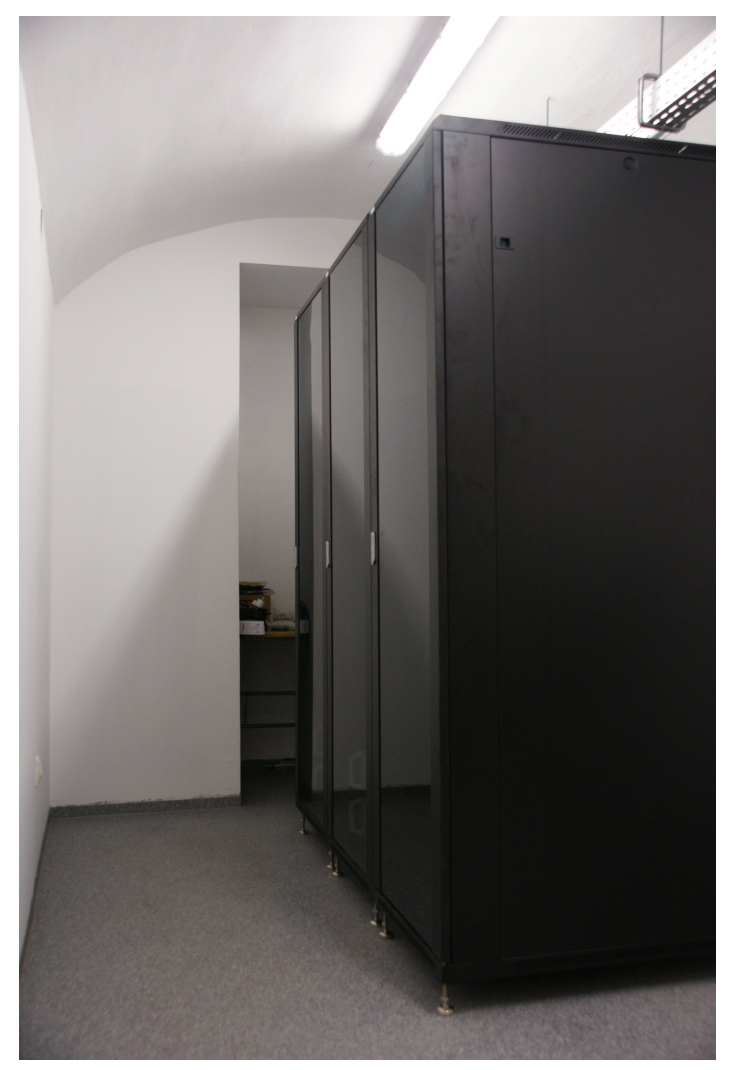

Michał Prokopiuk, michal@sloneczko.net, http://www.sloneczko.net

#### **SZKIELET SIECI I GŁÓWNE WĘZŁY OPARTE SĄ NA SWIATŁOWODACH**

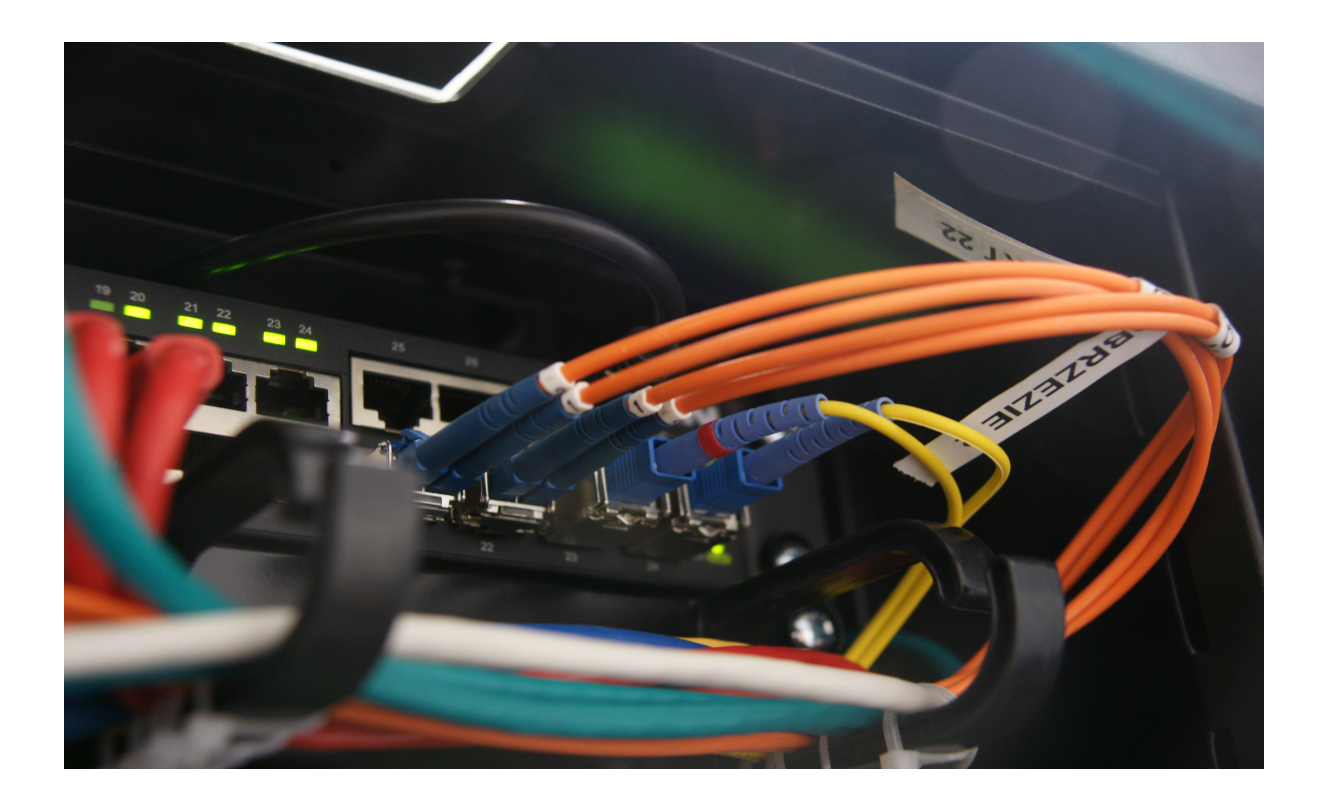

# **Moja ulubiona zabawka :)**

## Generator Diesel 10 kV z systemem ATS

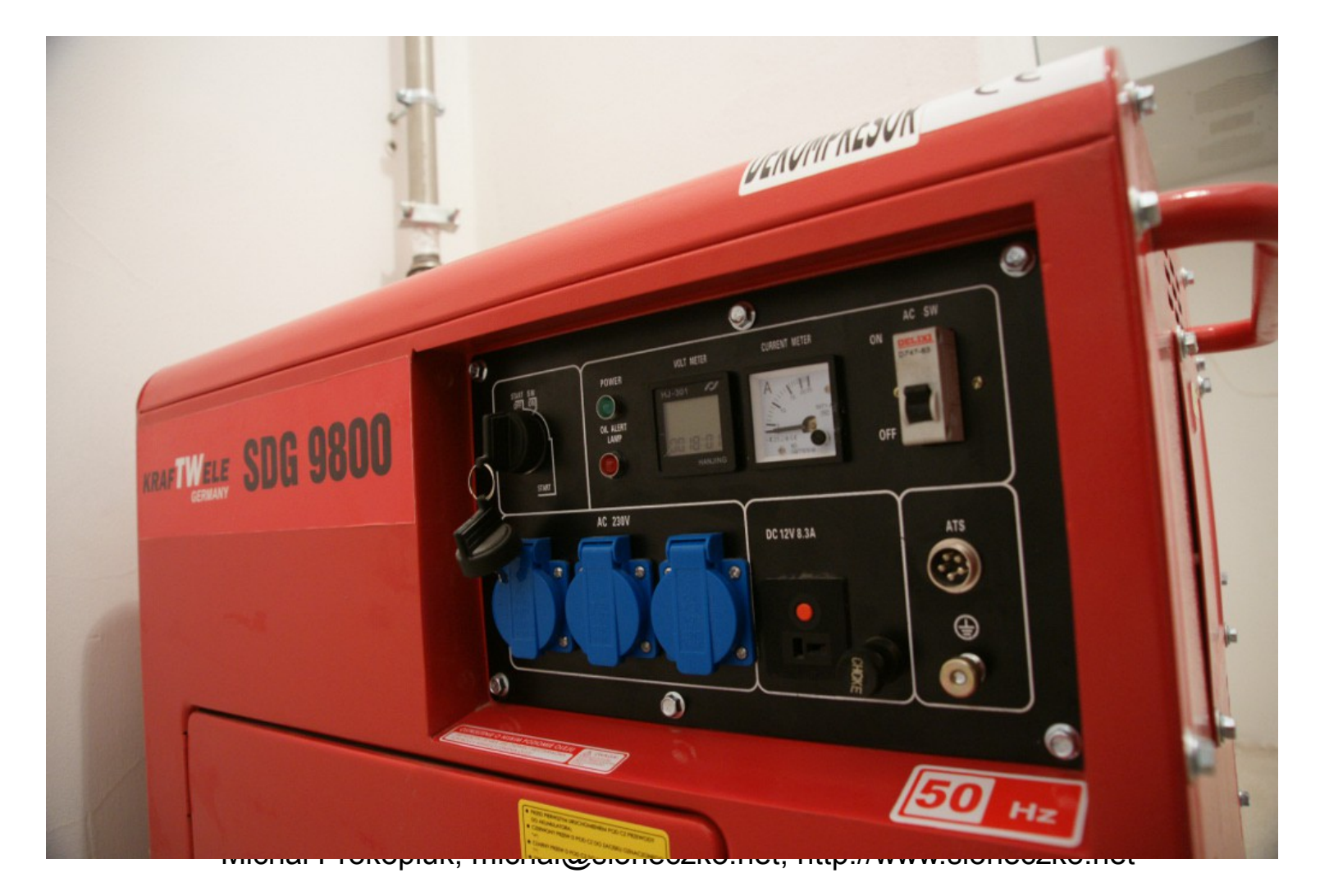

## **PYTANIA?**